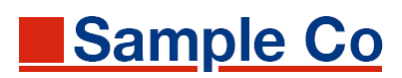

## **Space Management-Fallstudie**

## **Am Beispiel "Projekt Gartenland Karl - Region Nordrhein"**

## **Inhalt**

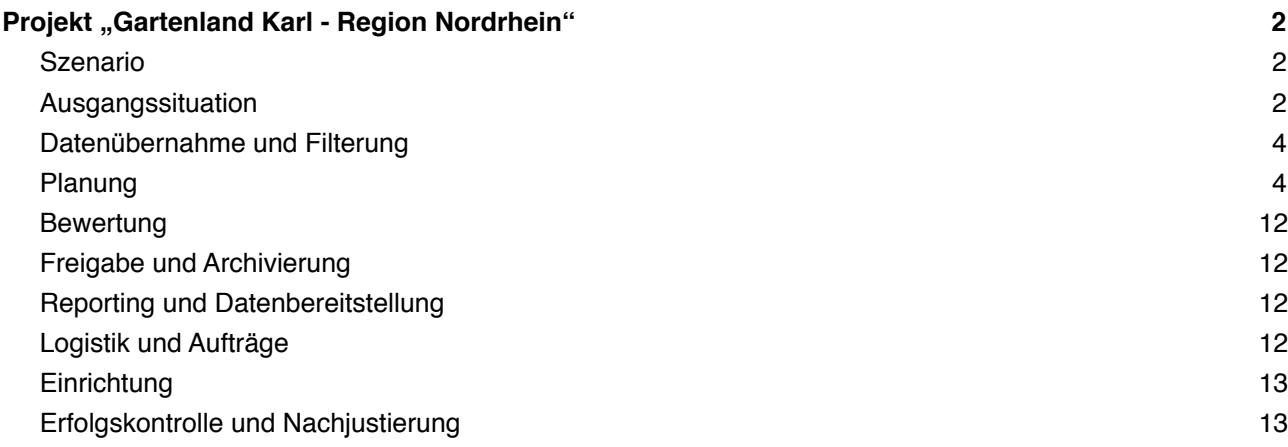

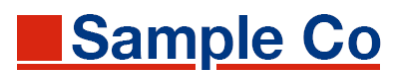

## <span id="page-1-0"></span>Projekt "Gartenland Karl - Region Nordrhein"

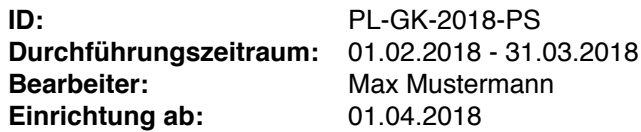

#### <span id="page-1-1"></span>**Szenario**

Die Gartenmarktkette *Gartenland Karl* betreibt in der Region Nordrhein 25 Märkte mit Flächen zwischen 12.600 m2 und 18.500 m2. Dem Unternehmen *SampleCo KG* sind in den Märkten Regalflächen zur Präsentation von Produkten der Marke *SampleCo* aus dem Sortiment *Pflanzen und Samen* im Umfang von 2 Elementen mit je 1,25 m Breite bereitgestellt worden.

Für diese Märkte ist bis zum 31.03.2018 eine Musterbestückung zu planen und zu dokumentieren. Die Bestückung ist als Neueinrichtung zu planen. Retouren existierender Ware eines Mitbewerbers fallen nicht an.

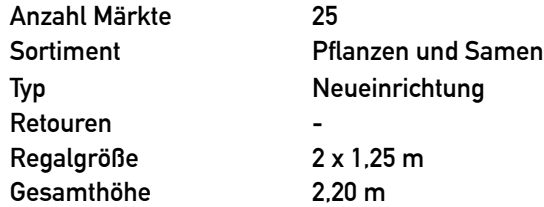

### <span id="page-1-2"></span>**Ausgangssituation**

Die Regalplanung wird anhand eines Mustermarkts im gewünschten Umfang geplant und anschließend für alle 25 Märkte ausgerollt..

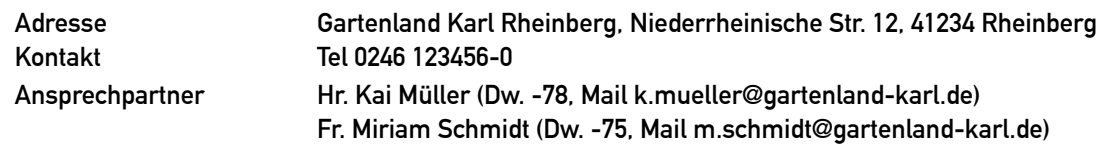

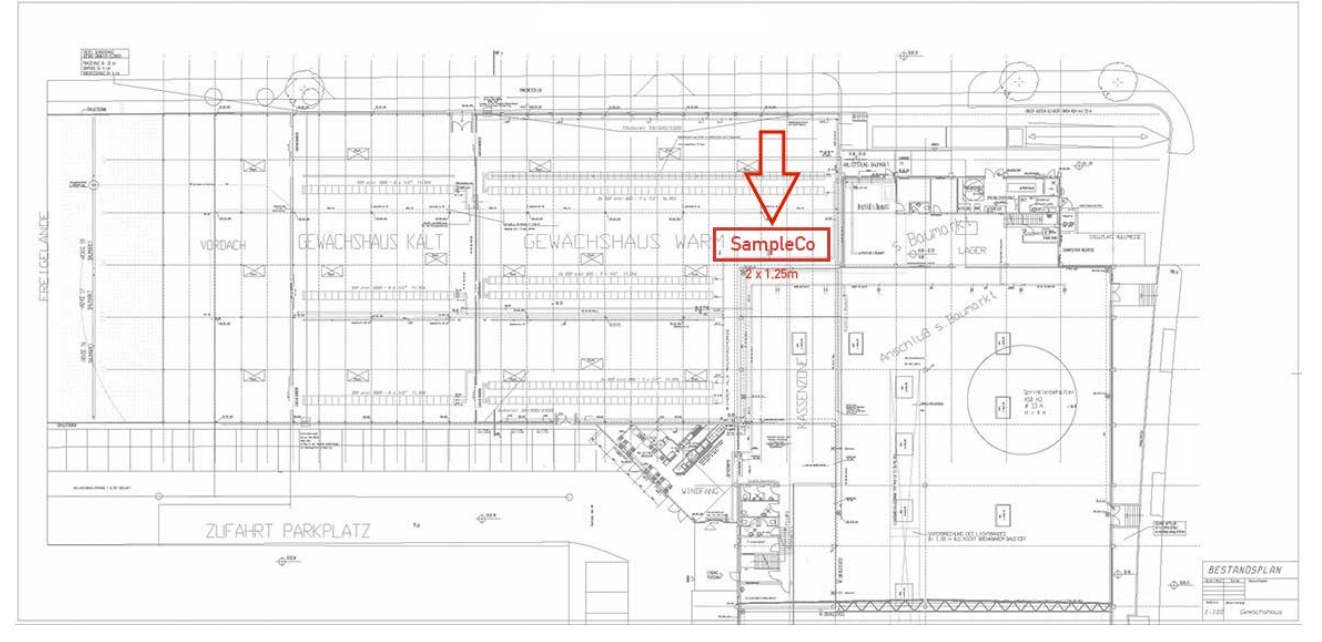

*Mustermarkt Gartenland Karl, Rheinberg: Lage der SampleCo-Plazierung*

Das *SampleCo*-Sortiment *Pflanzen und Samen* enthält 345 Artikel, davon sind 67 in der Listungsvereinbarung vom 20.12.2017 bei *Gartenland Karl* gelistet. Es handelt sich um Kartonware und hängende Ware. Die Stammdaten und Maße aller Artikel liegen in einer Excel-Tabelle vor. Kundenspezifische Preise und die aktuellen Abverkaufszahlen der Artikel können aus der Warenwirtschaft gezogen werden und liegen ebenfalls in einer Excel-Tabelle vor. Die Kundenlistung wird aus Excel als Sortiment geladen.

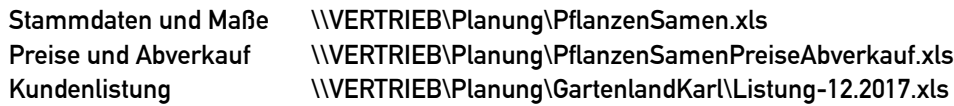

Artikel mit Einführungsdatum ab 01.01.2018 sind mit dem Status *N* versehen, sie werden als *neue* Artikel in der Regalplanung geführt

Alle Artikel sind fotografiert. Die zugeschnittenen Bilder der Frontseiten liegen als JPEG-Dateien vor.

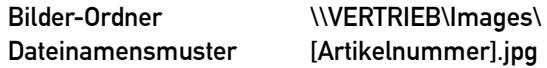

Der Aufbau erfolgt auf zwei gekoppelten Regalelementen mit jeweils einem Sockelboden 57 cm, zwei Fachböden 47 cm und einer Behangfläche mit Haken. Im rechten Element sind die beiden 47 cm-Böden jeweils hälftig für Fremdware freizuhalten. Die Schrägblenden können mit *SampleCo*-Topschildern versehen werden.

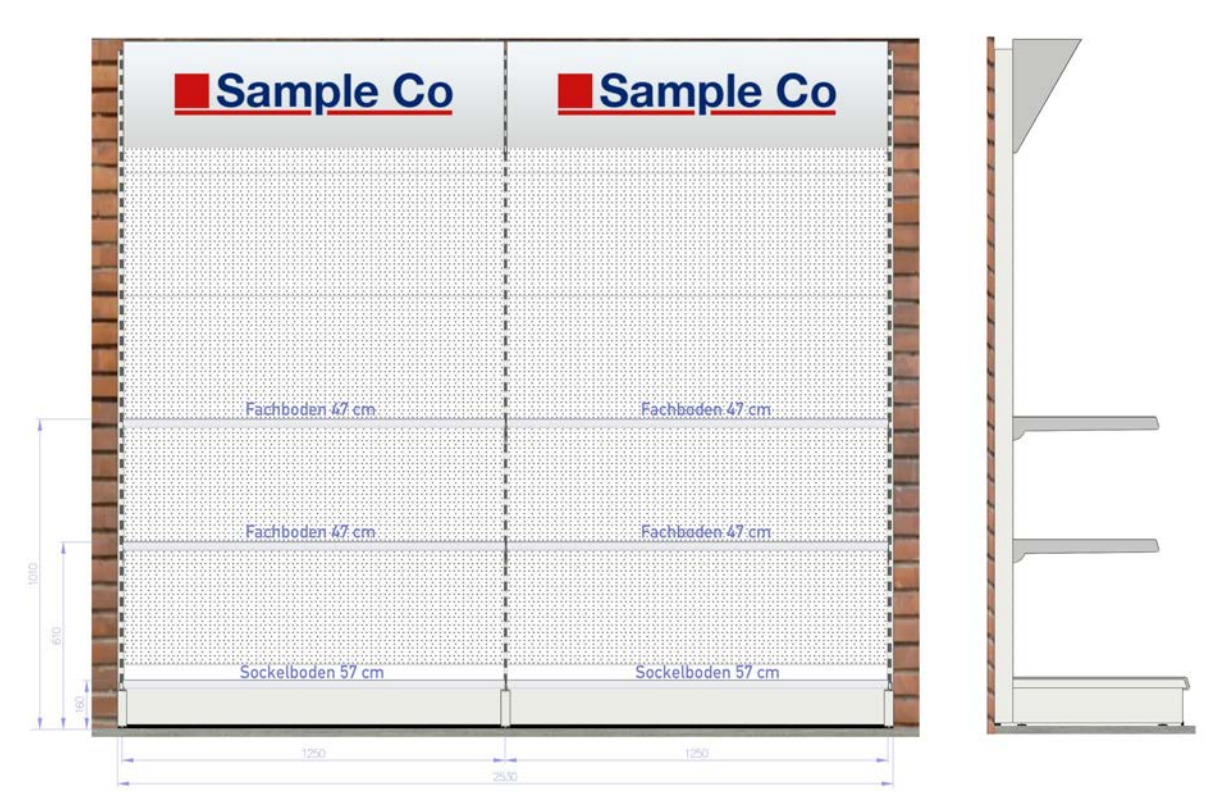

*Zwei Elemente 1,25 m, Fachböden, Behangfläche, Schrägblenden*

Zum Einsatz kommen Standardregale Typ *Tegometall*. Die Grundelemente, die Fachböden und die Schrägblenden werden marktseitig gestellt. Die Lochwandhaken (in passender Anzahl) und die Schrägblenden-Schilder (2 Stück) werden von *SampleCo KG* geliefert und gegenüber *Gartenland Karl* fakturiert; sie verbleiben im Markt und gehen in das Eigentum von *Gartenland Karl* über.

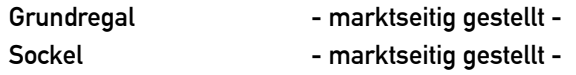

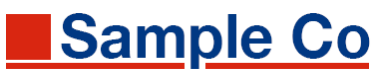

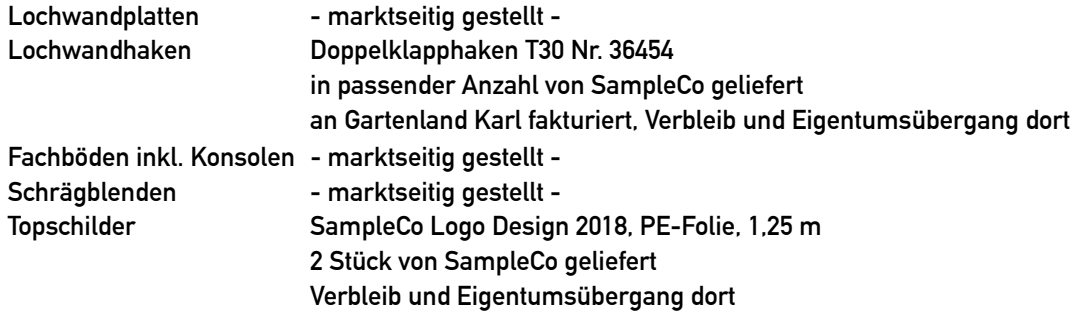

Auf den beiden 47 cm-Fachböden des rechten Elements werden jeweils 50 % der Fläche freigehalten bzw. mit unbekannter Fremdware belegt.

| Sample Co | Sample Co |
|-----------|-----------|
|           |           |
|           |           |
|           |           |
|           |           |
|           |           |

*Zwei Elemente 1,25 m, Fremdwarenbereich*

## <span id="page-3-0"></span>**Datenübernahme und Filterung**

Die Artikelstammdaten werden über die Excel-Importschnittstelle in einen XPace-Channel *Pflanzen und Samen* aktualisiert. Als Filter wird die Kundenlistung als Sortiment geladen, die Verknüpfung erfolgt über das Mapping ArtikelNummer ➜ order-id.

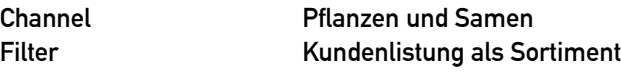

Die Abverkaufszahlen werden nach Fertigstellung des Planogramms aktuell in das Planogramm eingespielt, s. Abschnitt *Bewertung*.

### <span id="page-3-1"></span>**Planung**

In der Planung werden die gelisteten Produkte auf die Behangfläche und auf die Fachböden gesetzt. Der Fremdwarenbereich wird mit Dummy-Artikel blockiert. Auf der Behangfläche werden die erforderlichen Haken automatisch eingesetzt und mit den Produkten positioniert. Die hängenden Produkte werden logisch

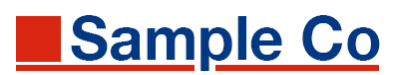

nach Zusammengehörigkeit und nach bestmöglicher Flächennutzung positioniert. Auf den Sockelböden wird die Produktplazierung über die Bodenlücke an der Elementgrenze hinweg durchgezogen.

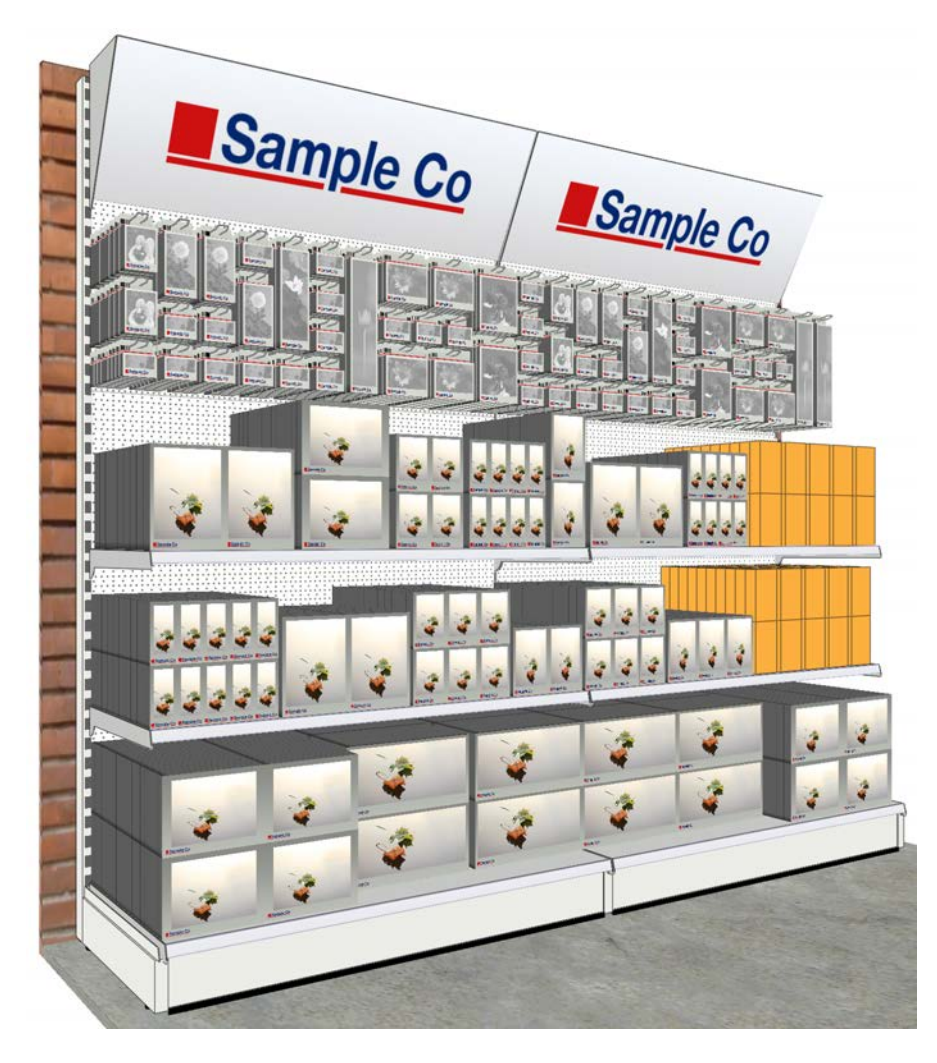

*Planogramm 3D: Bestückungsplanung Übersicht*

Die Positionsnummern werden automatisch vergeben, elementweise von links oben nach rechts unten. Bedarfsweise können Positionsnummern manuell angeglichen werden. Für die Fremdwaren-Dummies werden keine Nummern vergeben.

Neue Artikel sind mit roter Etikettierung versehen. In der Beschriftung werden die Positionsnummern, Stückzahlen und Artikel-Nummern ausgegeben.

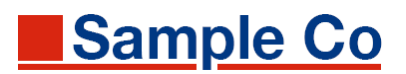

## *Planogramm: Positionsnummern*

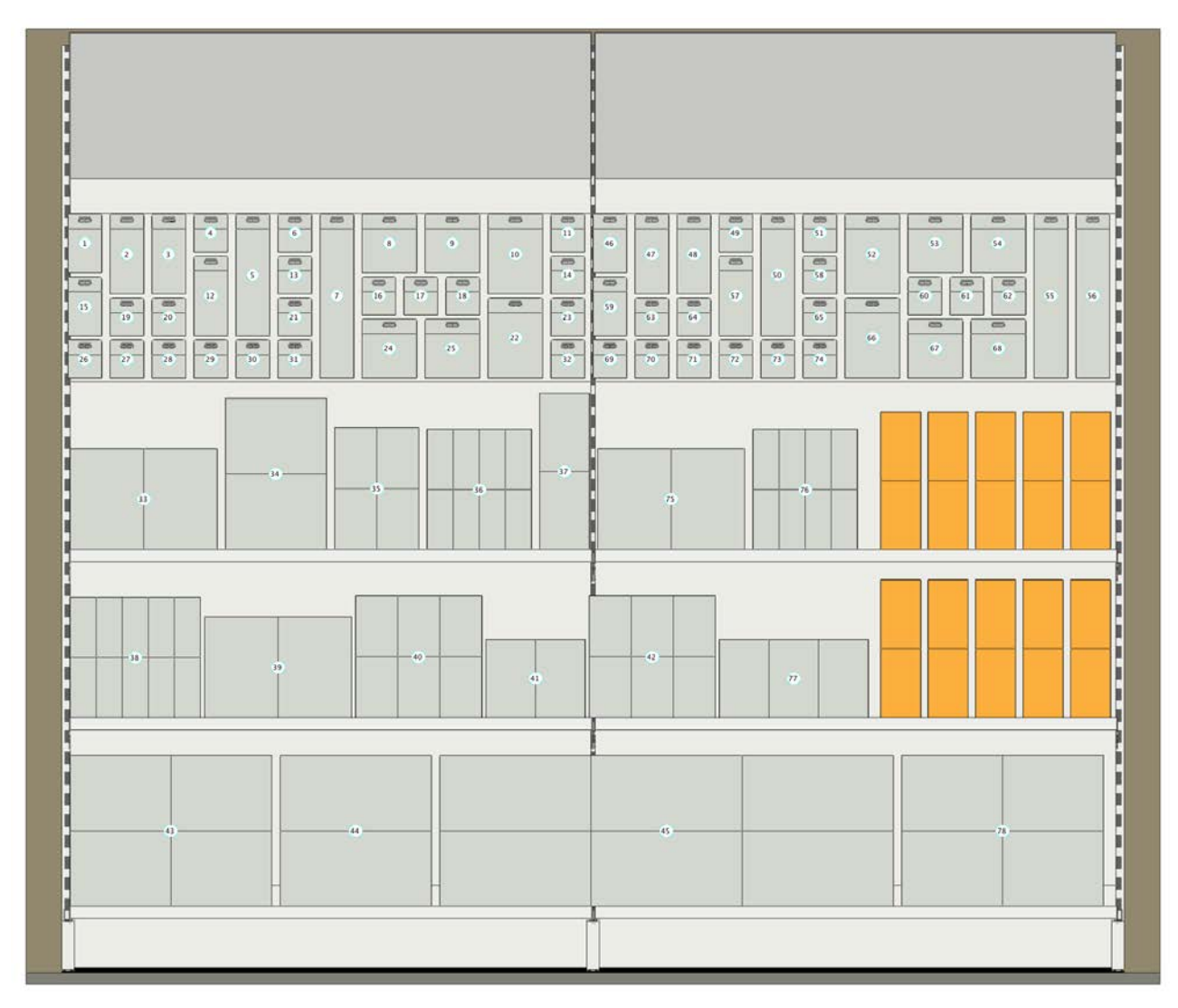

*Planogramm 2D: Bestückungsplanung und Positionsnummern*

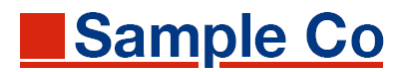

## *Planogramm: Etikettierung und Beschriftung*

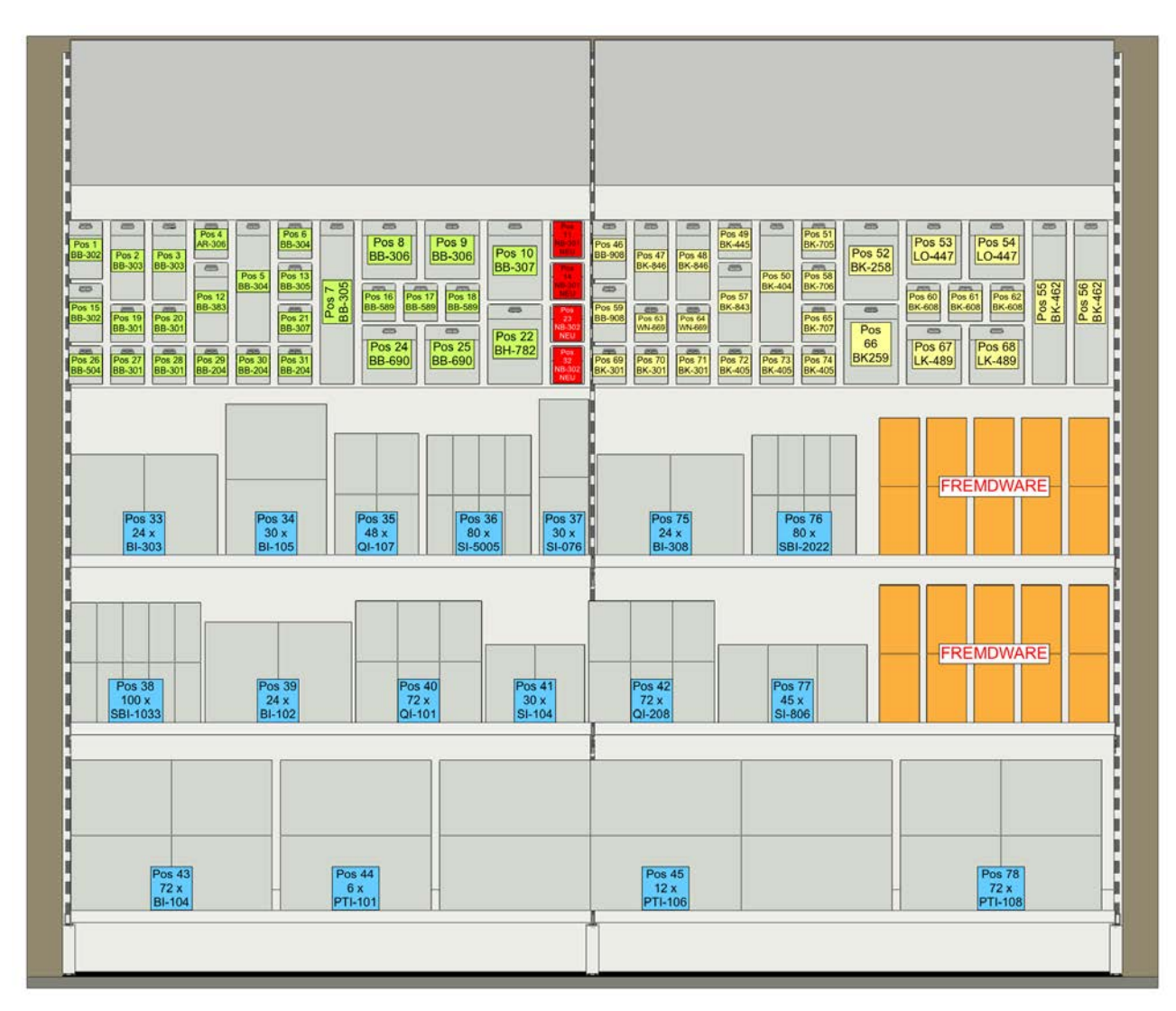

*Planogramm 2D: Bestückungsplanung und Beschriftung*

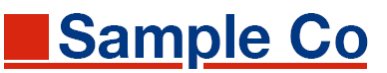

**Gartenland Karl** 

Stand: 17,02,2018

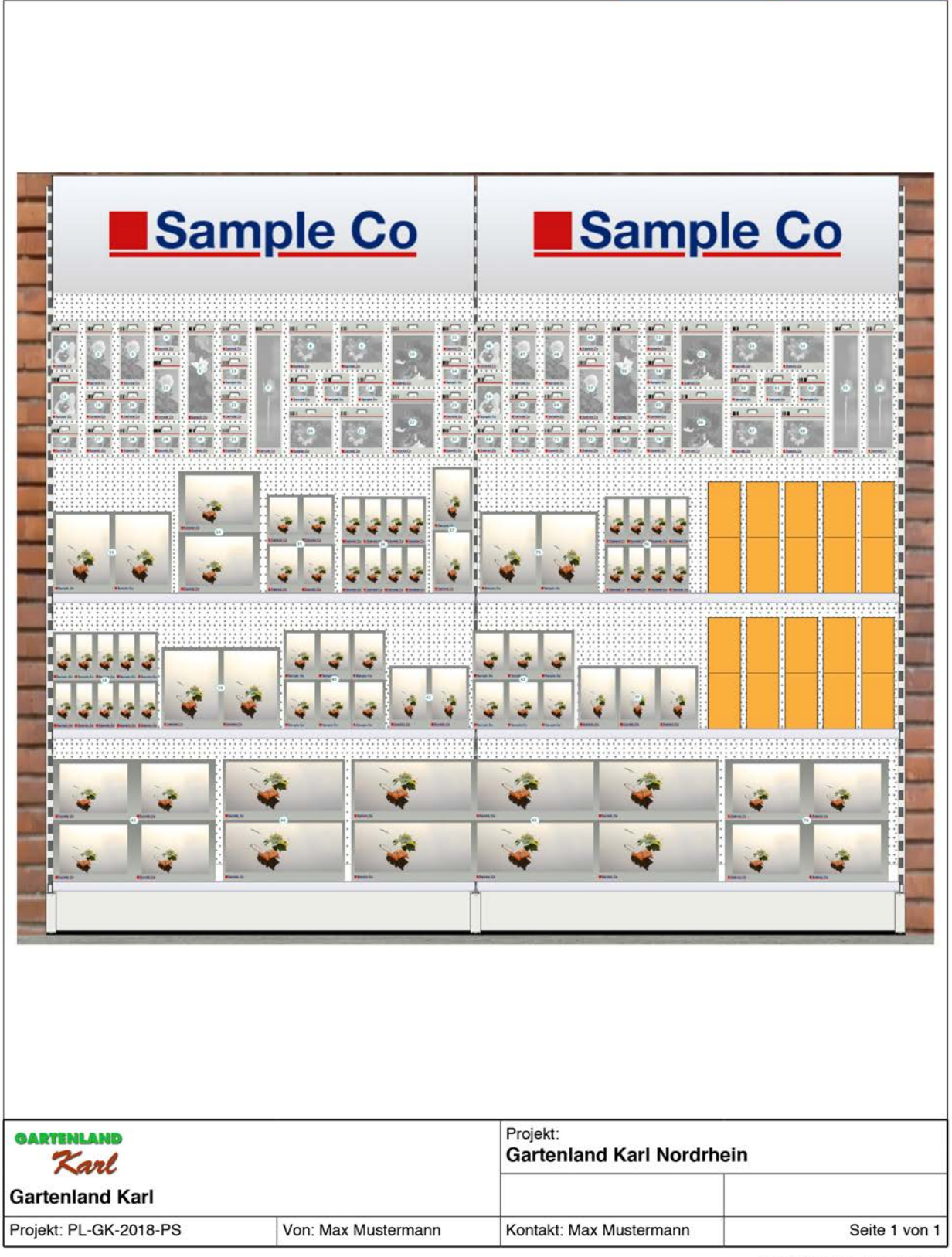

XPace 3.2.11.4 - [rpv.11.2017]

**Sample Co** 

## *Bestückungsliste*

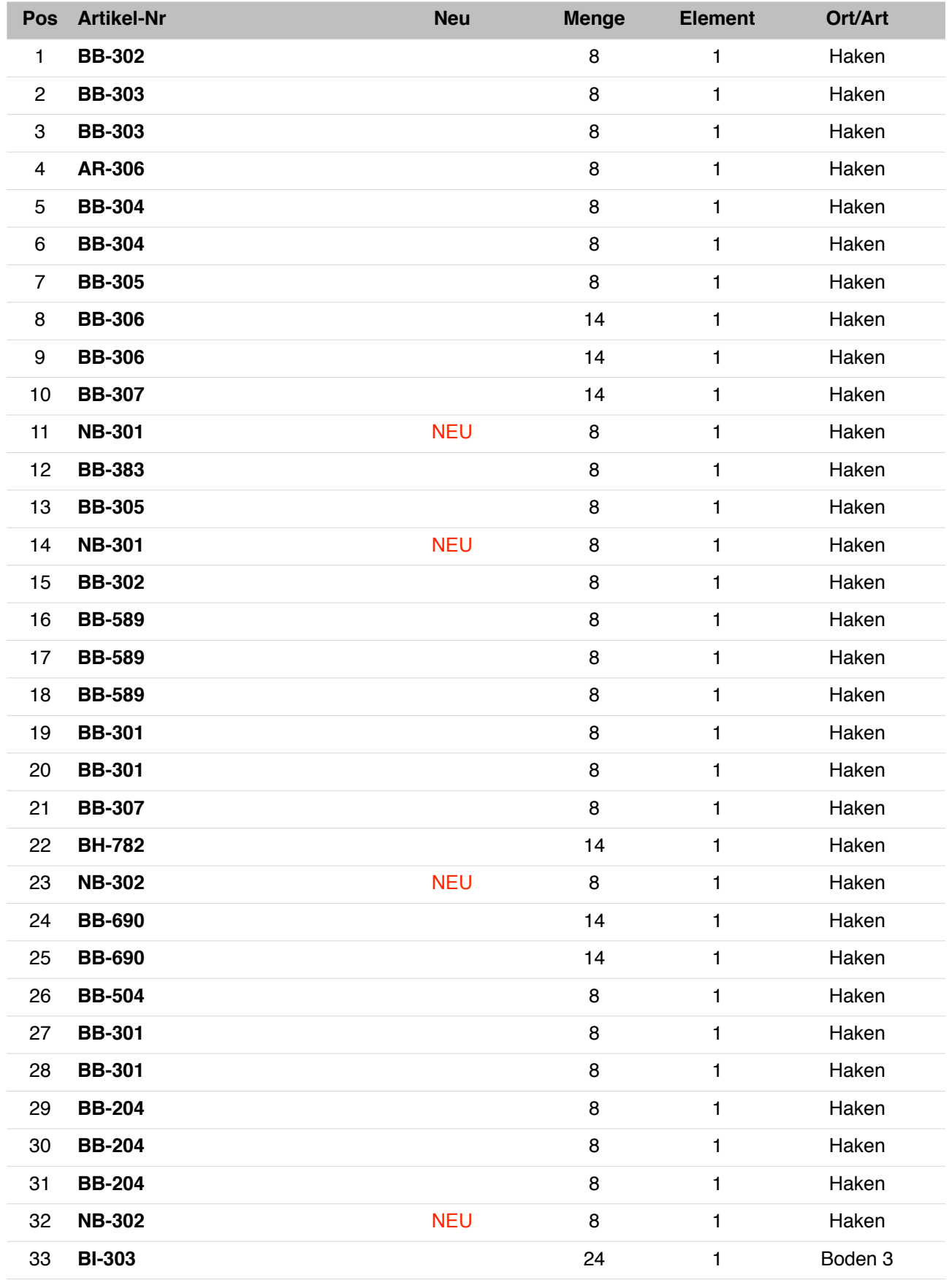

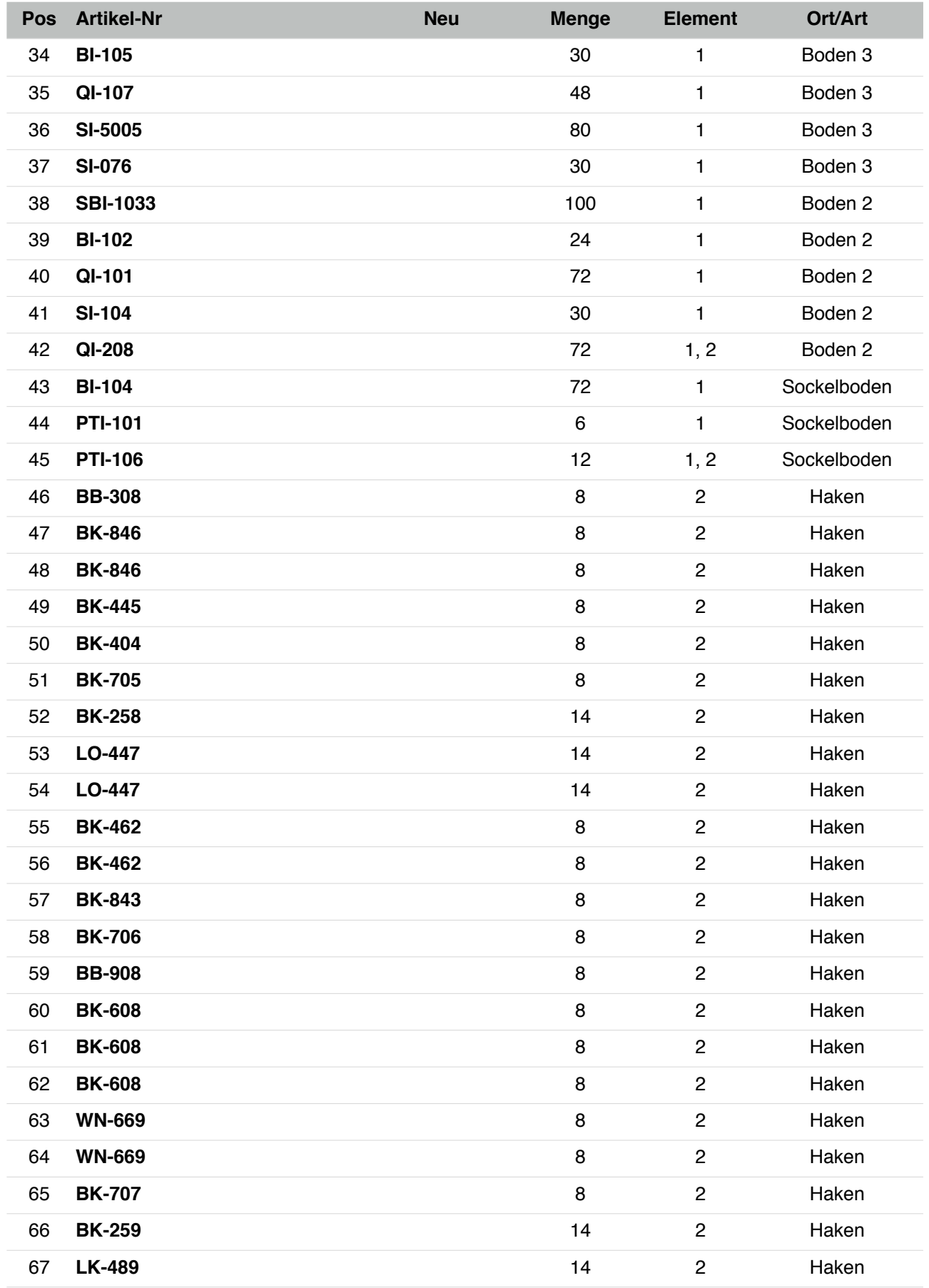

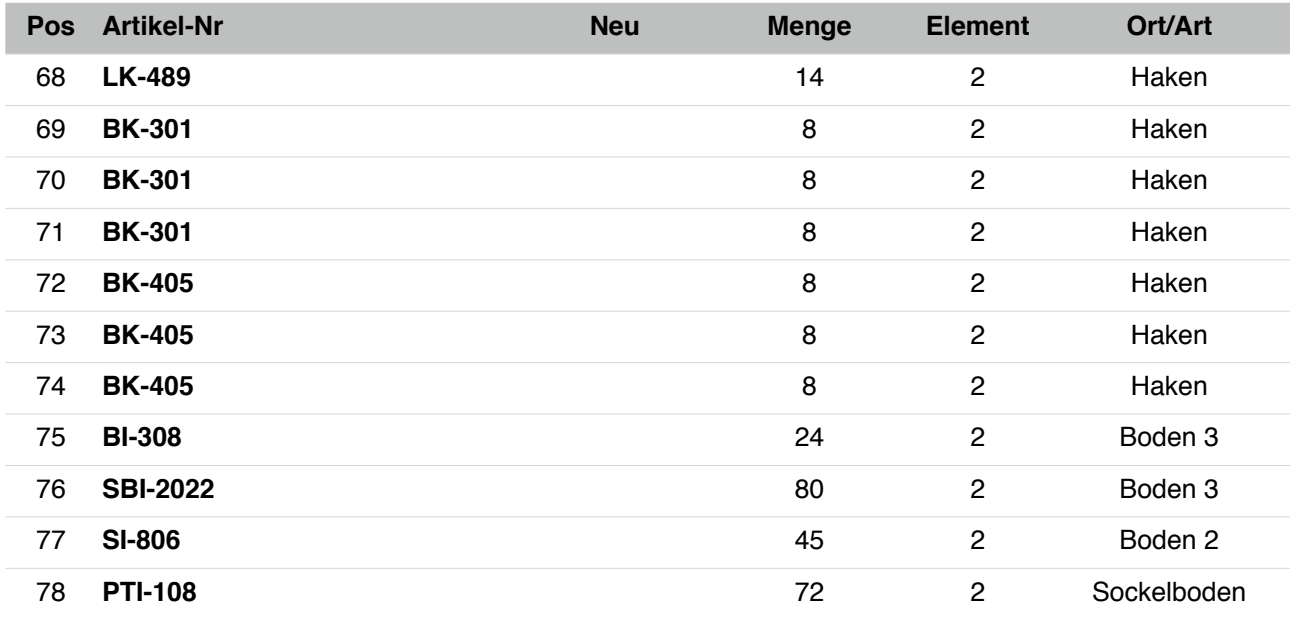

## *Zu liefernde Warenträger*

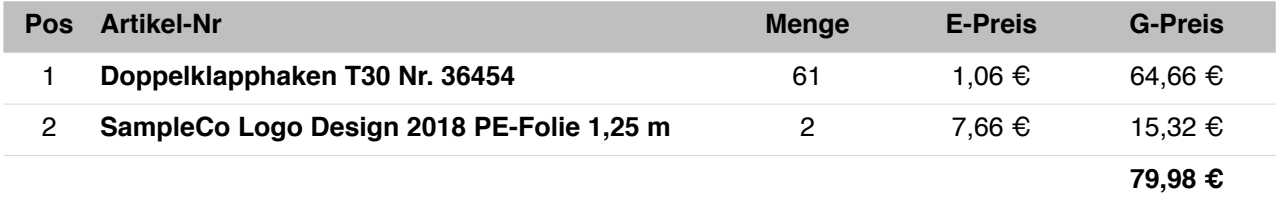

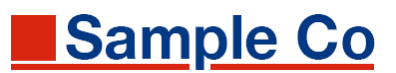

### <span id="page-11-0"></span>**Bewertung**

Das Regal ist für einen Belieferungsrhythmus von 30 Tagen geplant. Unter Ansatz historischer Abverkaufszahlen vergleichbarer Märkte haben sich daraus die geplanten Bestände der Artikel im Regal ergeben. Es wurde eine Bestands-Überdeckung von 120 % eingeplant, um Out-of-Stock im Belieferungszeitraum sicher zu vemeiden.

XPace liefert als Warenwert der plazierten Ware

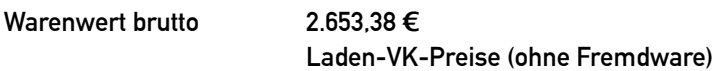

Daraus ergibt sich eine Flächenproduktivität auf der Marktfläche (inkl. Gang-Anteil)

**Flächenproduktivität 442,23 € / m2**

Eine Aufschlüsselung nach Warengruppen erübrigt sich, da alle Artikel im Regal nur einer Warengruppe entstammen.

#### <span id="page-11-1"></span>**Freigabe und Archivierung**

Die Freigabe des Planogramms erfolgt am 15.03.2018 durch den Bearbeiter nach Absprache mit dem Kunden. Das Planogramm wird als Version 1 im Projektordner des Kunden abgelegt und auf dem XPace Enterprise Server archiviert.

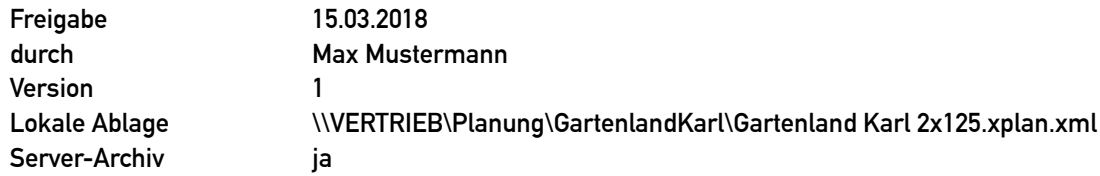

### <span id="page-11-2"></span>**Reporting und Datenbereitstellung**

Reports werden im PDF-Format als Grafiken und Listen erzeugt und auf dem Server abgelegt. Die Reports werden außerdem per E-Mail bereitgestellt (VT = Vertrieb, EP = Einrichtungsplanung, ER = Einrichter).

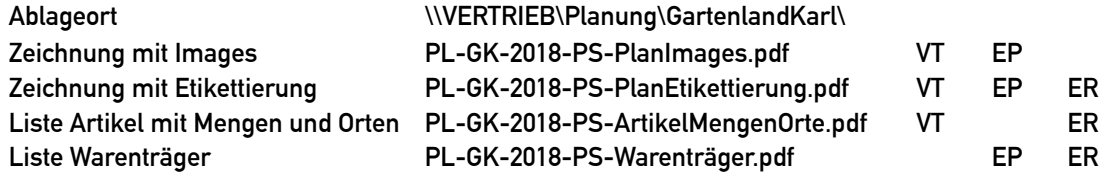

Drucksteuerdateien im CSV-Format werden für das Drucken von Preisschienen-Etiketten und Behang-Leitkarten ausgeleitet und bereitgestellt.

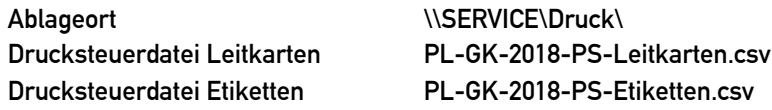

Für das Controlling wird eine Excel-Datei mit den Artikeln und Mengen ausgeleitet und bereitgestellt.

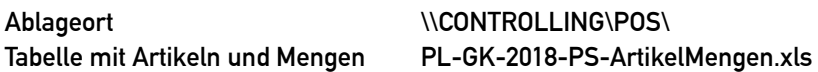

#### <span id="page-11-3"></span>**Logistik und Aufträge**

Nach Freigabe des Planogramms werden über die Orders-Schnittstelle die Aufträge für die Märkte erzeugt und in die Auftragsverwaltung übertragen. Die Auftragsgenerierung erfolgt in der Schnittstelle nach dem dort

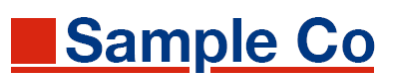

vereinbarten Format. Es sind Aufträge für alle 25 Märkte zu erzeugen. Die Logistik wird dann von der Warenwirtschaft abgewickelt.

### <span id="page-12-0"></span>**Einrichtung**

Die Planung der Einrichtungen der 25 Märkte erfolgt von der Abteilung Einrichtungsplanung auf Basis der hinterlegten Reports.

#### <span id="page-12-1"></span>**Erfolgskontrolle und Nachjustierung**

Die zugrundgelegten Planungsdaten werden nach sechs Monaten einer Erfolgskontrolle unterzogen. Aufgrund der tatsächlichen Abverkäufe (bzw. der Nachbestellungen gem. Orderlisten) sind für alle Artikel die Bestands-Sollmengen zu hinterfragen, ebenso die angesetzte Bestands-Überdeckung von 120 %.

**Termin Erfolgskontrolle 01.10.2018 Verantwortlich Max Mustermann**

Erforderliche Nachjustierungen werden dann in einem eigenen Umbauprojekt umgesetzt.

This sample document with fictive data was created by Numerikon GmbH Wuppertal. Planograms and reporting created with XPace 3.2